**ЗАТВЕРДЖЕНО** Наказ Відділу культури і туризму Новокаховської міської ради  $23.02.2014$  $Ne.33$ Наказ

Фінансового управління Новокаховської міської ради  $23.02.2014$  $Ne-38$ 

ПАСПОРТ

бюджетної програми міського бюджету на 2017 рік

1. 24 відділ культури і туризму Новокаховської міської ради (KNKBK ME) (найменування головного розпорядника) 241 відділ культури і туризму Новокаховської міської ради (KNKBK M6) (найменування відповідального виконавця) 3. 2414060 0824 Бібліотеки (KNKBK M6)  $(K\Phi KB)1$ (найменування бюджетної програми) 4. Обсяг бюджетних призначень/бюджетних асигнувань -3553,135 тис. гривень, у тому числі загального фонду -3540,897 тис. гривень, та спеціального фонду -12,238 тис. гривень.

5. Підстави для виконання бюджетної програми:

Бюджетний кодекс України (Закон від 08.07.2010 № 2456-VI);

Закон України "Про Державний бюджет України на 2017 рік"

рішення Новокаховської міської ради від 23 грудня 2016 року № 652"Про міський бюджет на 2017 рік".

6. Мета бюджетної програми:

Забезпечення прав громадян на бібліотечне обслуговування, загальну доступність до інформації та культурних цінностей, що збираються, зберігаються, надаються в тимчасове користування бібліотеками

7. Підпрограми, спрямовані на досягнення мети, визначеної паспортом бюджетної програми

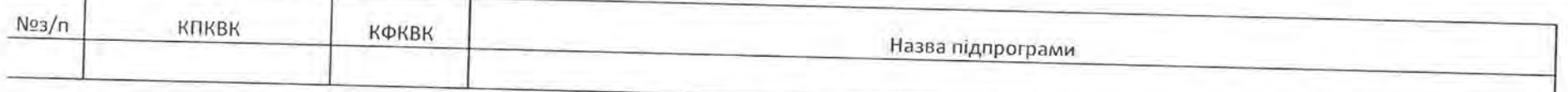

3. Обсяги фінансування бюджетної програми у розрізі підпрограм та завдань

тис. грн

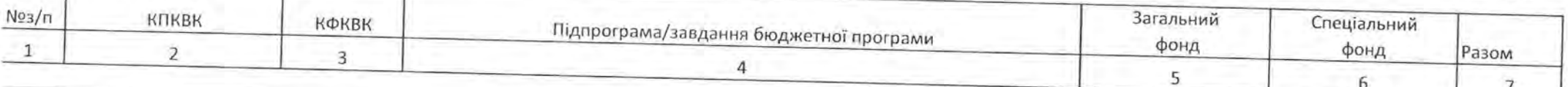

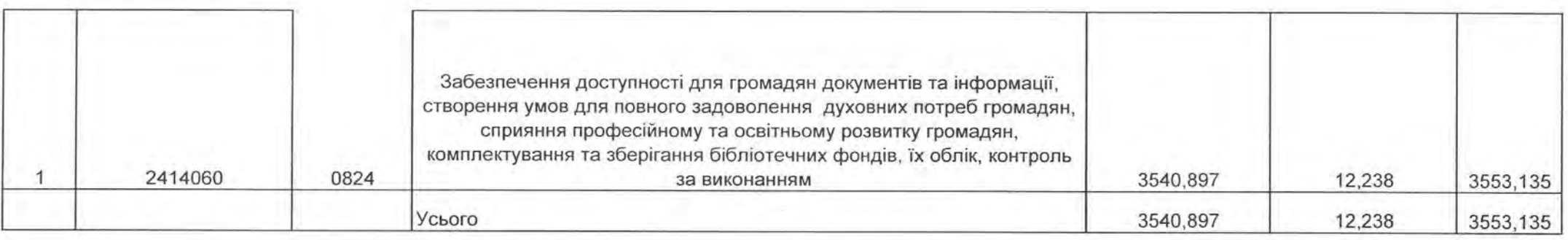

## 9. Перелік регіональних цільових програм, що виконуються у складі бюджетної програми

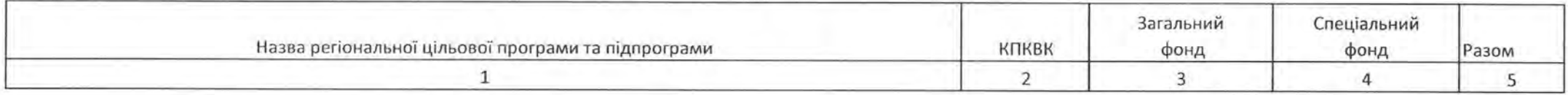

## 10. Результативні показники бюджетної програми у розрізі підпрограм і завдань

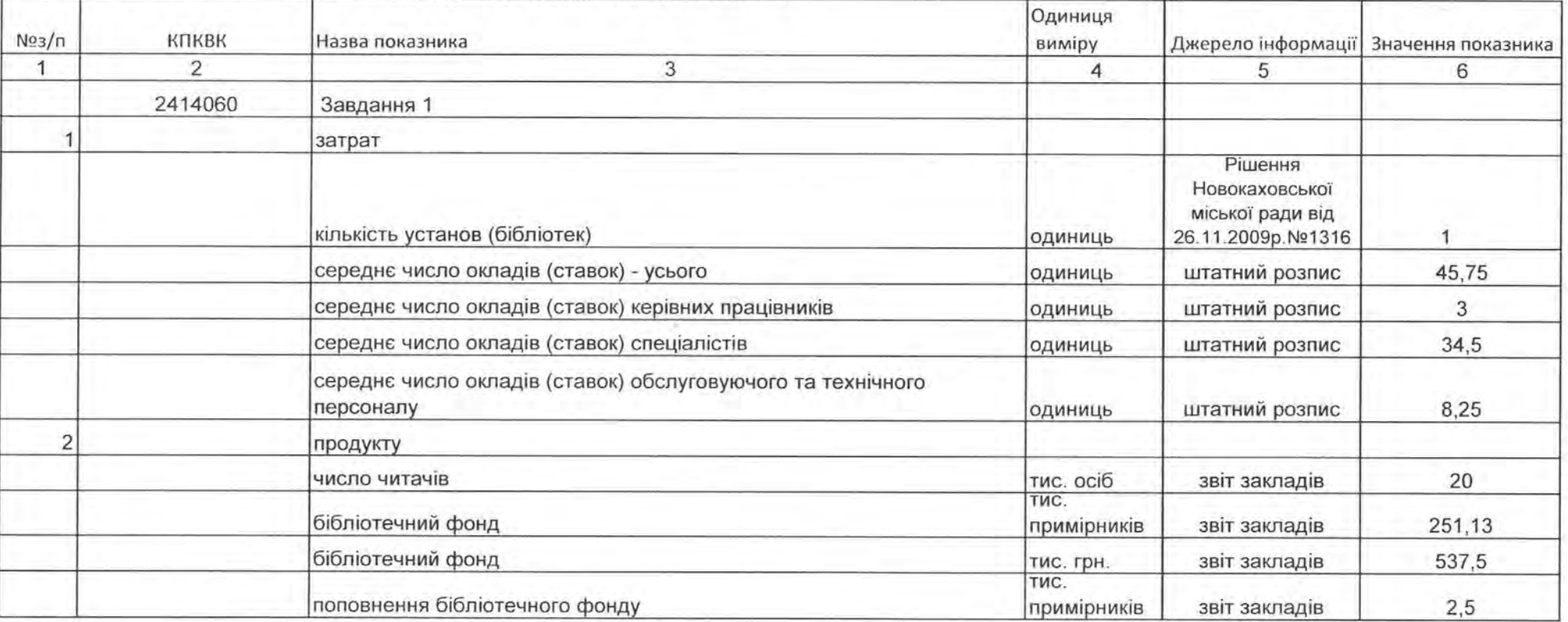

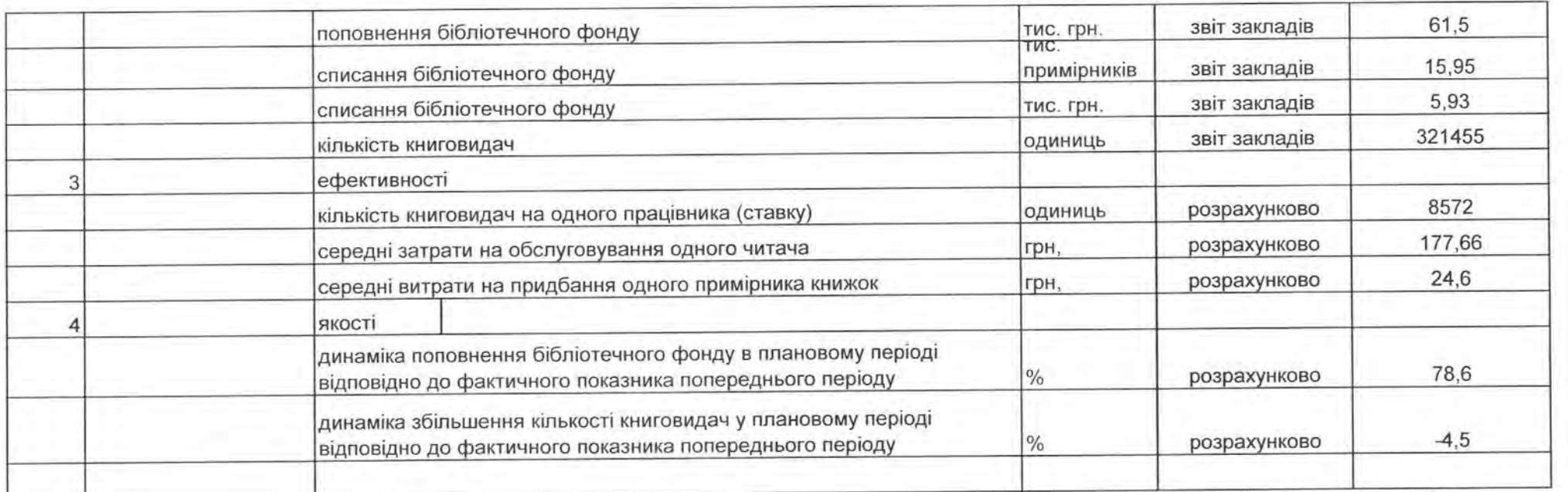

11 Лжерела фінансування інвестиційних проектів у розрізі підпрограм

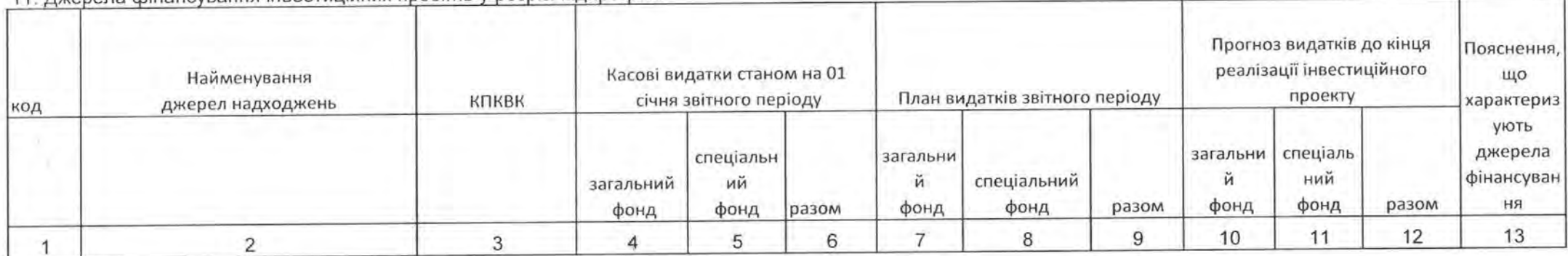

В.о. Начальника відділу культури і туризму

ПОГОДЖЕНО: Начальник фінансового управління Новокаховської міської ради

 $(ni)$ uu (підпис)

Н.С.Зарудна (прізвище та ініціали)

І.В. Фурсєєва (прізвище та ініціали)